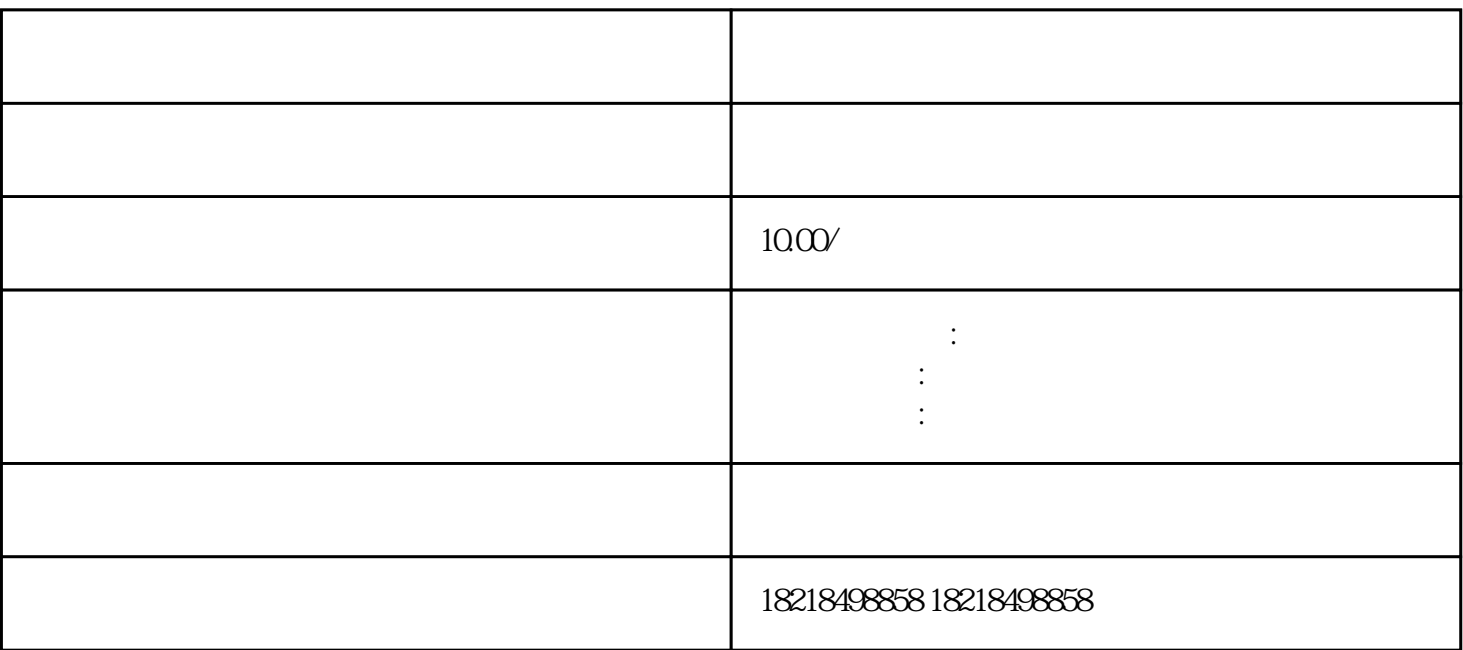

 $\overline{1}$ 

 $\overline{c}$ 

2、排名稳定

 $1$ 

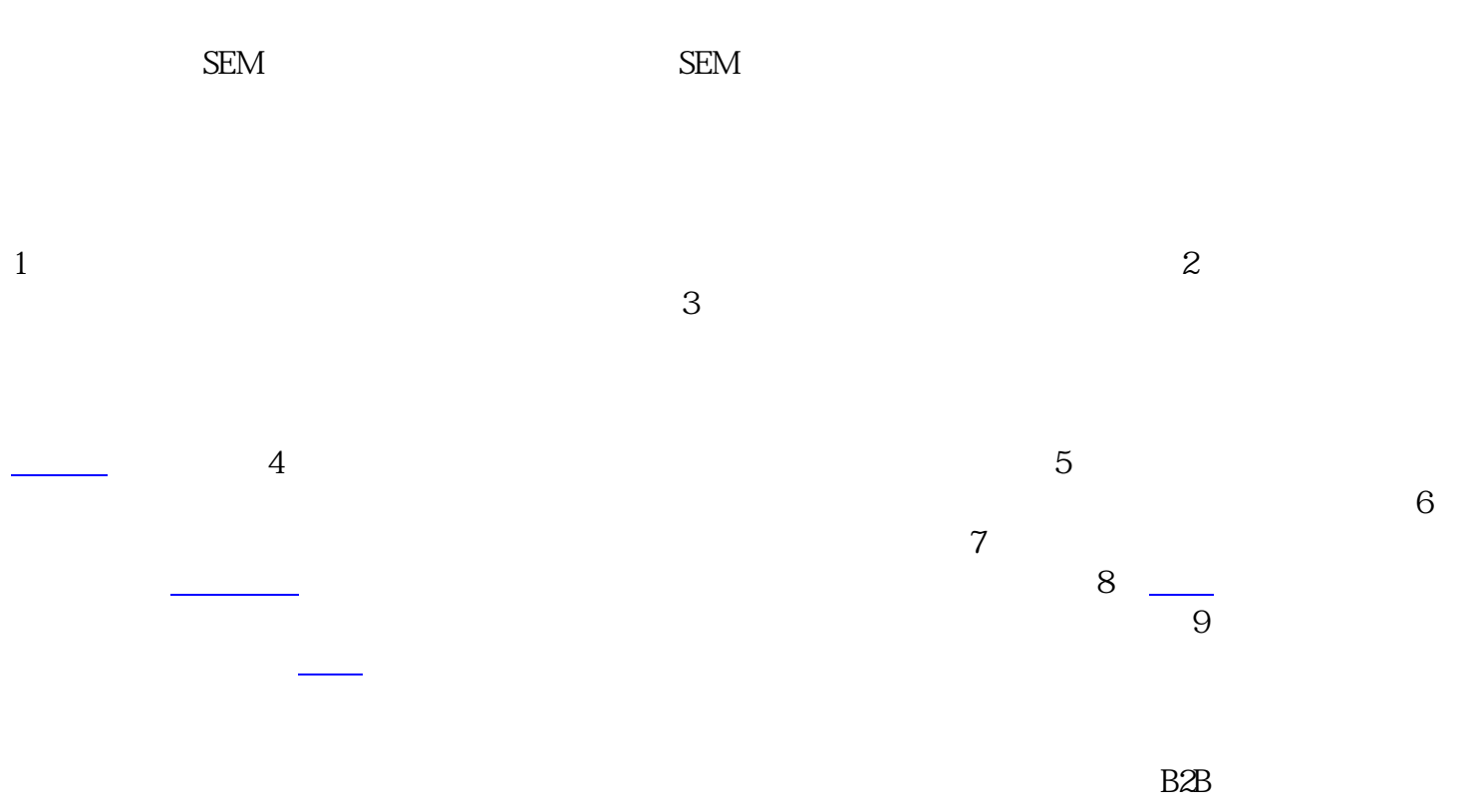

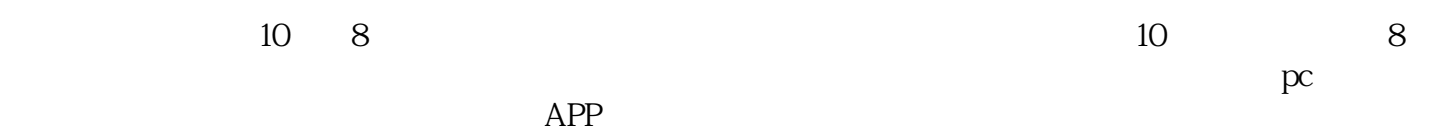

 $uc$